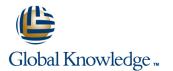

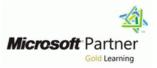

# Configuring and Troubleshooting Windows Server 2008 Active Directory Domain Services

Cursusduur: 5 Dagen Cursuscode: M6425

#### **Beschrijving:**

#### Nederlands

Deze vijfdaagse cursus onder leiding van een docent levert de Active Directory Technology Specialist de kennis en vaardigheden om Active Directory Domain Services te configureren in een gedistribueerde omgeving, Group Policies te implementeren, back-ups en restores te maken en het troubleshooten en monitoren van aan Active Directory gerelateerde zaken. Deze cursus bereidt, samen met cursus M6426,voor op het examen 70-640.

#### \_\_\_\_\_

#### English

This five-day instructor-led course provides in-depth training on implementing, configuring, managing and troubleshooting Active Directory Domain Services (AD DS) in Windows Server 2008 and Windows Server 2008 R2 environments. It covers core AD DS concepts and functionality as well as implementing Group Policies, performing backup and restore and monitoring and troubleshooting Active Directory related issues. After completing this course students will be able to configure AD DS in their Windows Server 2008 and Windows server 2008 R2 environments.

## Doelgroep:

#### Nederlands

Active Directory Technologie Specialisten en systeembeheerders die willen leren hoe Active Directory in een gedistribueerde omgeving geïmplementeerd moet worden, domeinen beveiligd moeten worden met Group Policies, Back-ups en restores uitgevoerd moeten worden en te troubleshooten in een Active Directory configuratie om een fout vrije AD omgeving te kunnen draaien.

============

English

This course is intended for Active Directory Technology Specialists, Server and Enterprise Administrators who want to learn how to implement Active Directory Domain Services in Windows Server 2008 and Windows Server 2008 R2 environments. Those attending would be interested in learning how to secure domains by using Group Policies, back up, restore, monitor, and troubleshoot configuration to ensure trouble-free operation of Active Directory Domain Services.

#### **Doelstelling:**

- English
- Describe the features and functionality of Active Directory Domain Services.
- Perform secure and efficient administration of Active Directory.
- Manage users and service accounts.
- Manage groups.
- Manage computer accounts.
- Implement a Group Policy infrastructure.
- Manage User Desktops with Group Policy.

- Manage enterprise security and configuration by using Group Policy settings.
- Secure administration.
- Improve the security of authentication in an AD DS Domain.
- Configure Domain Name System.
- Administer AD DS domain controllers.
- Manage sites and Active Directory Replication.
- Monitor, maintain and back up directory Service to ensure Directory Service continuity.

Exam: 70-640 TS: Windows Server 2008 Active Directory, Configuring

Manage multiple domains and forests.

#### Vereiste kennis en vaardigheden:

## Examens en certificering

Before attending this course, students must have:

www.globalknowledge.nl

M6425

- Basic understanding of networking.
- Intermediate understanding of network operating systems.
- An awareness of security best practices.
- Basic knowledge of server hardware. A+ or equivalent knowledge
- Some experience creating objects in Active Directory.
- Basic concepts of backup and recovery in a Windows Server Environment.
- Course M6421: Configuring and Troubleshooting a Windows Server 2008 Network Infrastructure <u>and</u>
- Course M6424: Fundamentals of Windows Server 2008 Active Directory or equivalent knowledge.

# Vervolgcursussen:

M6426: Configuring Identity and Access Solutions with Windows Server 2008 Active Directory

M6433: Planning and Administering Windows Server 2008 Servers

To meet the requirements of this exam you need to take course M6426 as well.

This exam counts towards the following certifications:

- MCTS Active Directory
- MCITP SA and MCITP EA
- MCSA Windows Server 2008

## Cursusinhoud:

## Module 1: Introducing Active Directory

- Lesson 1: Overview of Active Directory, Identity, and Access
- Lesson 2: Active Directory Components and Concepts
- Lesson 3: Install Active Directory Domain Services

Lab : Install an AD DS DC to Create a Single Domain Forest

- Perform Post-Installation Configuration Tasks
- Install a New Windows Server 2008 Forest with the Windows Interface
- Raise Domain and Forest Functional LevelsAfter completing this module, students will be able to:
- Describe the functionality of AD DS in an enterprise in relation to identity and access.
- Describe the major components of AD DS.
- Install AD DS and configure it as a domain controller.

### Module 2: Administering Active Directory

- Work with Active Directory Administration Tools
- Custom Consoles and Least Privilege
- Find Objects in Active Directory
- Use Windows PowerShell to Administer Active Directory

Lab : Administer Active Directory Using Administrative Tools

- Perform Administrative Tasks by Using Administrative Tools
- Create a Custom Active Directory Administrative Console
- Perform Administrative Tasks with Least Privilege, Run As Administrator, and User Account Control
- Lab : Find Objects in Active Directory
- Find Objects in Active Directory
- Use Saved Queries

Lab : Use Windows PowerShell to Administer Active Directory

- Use PowerShell Commands to Administer Active DirectoryAfter completing this module, students will be able to:
- Describe and work with Active Directory administration tools.
- Describe the purpose and functionality of custom consoles and least privilege.
- Locate objects in Active Directory.
- Administer Active Directory by using Windows PowerShell.

#### Understand Group Policy

- Implement GPOs
- Manage Group Policy Scope
- Group Policy Processing
- Troubleshoot Policy Application

Lab : Implement Group Policy

- Create, Edit, and Link GPOs
- Use Filtering and Commenting

Lab : Manage Group Policy Scope

- Configure GPO Scope with Links
- Configure GPO Scope with Filtering
- Configure Loopback Processing

Lab : Troubleshoot Policy Application

- Perform RSoP Analysis
- Use the Group Policy Modeling Wizard
- View Policy EventsAfter completing this module, students will be able to:
- Describe the components and technologies that comprise the Group Policy framework.
- Implement GPOs.
- Configure and understand a variety of policy setting types.
- Scope GPOs by using links, security groups, Windows Management Instrumentation filters, loopback processing, and preference targeting.
- Describe how GPOs are processed.
- Locate the event logs containing Group Policy–related events and troubleshoot Group Policy application.

#### Module 7: Managing User Desktop with

- Implement Administrative Templates
- Configure Group Policy Preferences
  Manage Software with GPSI

Lab : Manage Administrative Templates and Central Store

Manage Administrative Templates

Lab : Manage Group Policy Preferences

 Configure Group Policy Preferences
 Verify Group Policy Preferences Application

#### Lab : Manage Software with GPSI

- Deploy Software with GPSI
- Upgrade Applications with GPSIAfter completing this module, students will be able to:
- Describe Administrative Templates
- Understand and Configure Group Policy

#### Module 11: Configuring Domain Name

- Install and Configure DNS in an AD DS Domain
- Integration of AD DS, DNS, and Windows
- Advanced DNS Configuration and Administration

Lab : Installing the DNS Service

- Add the DNS Server Role
- Configure Forward Lookup Zones and Resource Records

Lab : Advanced Configuration of DNS

- Enable Scavenging of DNS Zones
- Explore Domain Controller Location
- Configure Name Resolution for External DomainsAfter completing this module, students will be able to:
- Install and configure DNS in an AD DS domain.
- Describe the integration of AD DS, DNS, and Windows.
- Describe advanced DNS configuration and administration tasks.

#### Module 12: Administering AD DS Domain

- Domain Controller Installation Options
- Install a Server Core Domain Controller
- Manage Operations Masters
- Configure Global Catalog
- Configure DFS-R Replication of SYSVOL

Lab : Install Domain Controllers

- Create an Additional DC with the Active Directory Domain Services Installation Wizard
- Add a Domain Controller from the Command Line
- Create a Domain Controller from Installation Media

Lab : Install a Server Core Domain Controller

- Perform Post-Installation Configuration on Server Core
- Create a Domain Controller with Server Core

Lab : Transfer Operations Masters Roles

- Identify Operations Masters
- Transfer Operations Masters Roles

Lab : Configure the Global Catalog and Universal Group Membership Caching

- Configurea Global Catalog
- Configure Universal Group Membership Caching

030 - 60 89 444

#### Module 3: Managing Users and Service

- Create and Administer User Accounts
- Configure User Object Attributes
- Automate User Account Creation
- Create and Configure Managed Service Accounts

Lab : Create and Administer User Accounts

- Create User Accounts
- Administer User Accounts

Lab : Configure User Object Attributes

- Examine User Object Attributes
- Manage User Object Attributes
- Create Users from a Template

Lab : Automate User Account Creation

- Export and Import Users with CSVDE
- Import Users with LDIFDE
- Import Users by Using Windows PowerShell

Lab : Create and Administer Managed Service Accounts

- Create and Associate aManaged Service AccountAfter completing this module, students will be able to:
- Create and administer user accounts.
- Configure user object attributes.
- Automate user account creation.
- Create and configure managed service accounts.
- Overview of Groups
- Administer Groups
- Best Practices for Group Management

Lab : Administer Groups

- Implement Role-Based Managementby Using Groups
- (Advanced Optional) Explore Group Membership Reporting Tools
- (Advanced Optional) Understand "Account Unknown" Permissions

Lab : Best Practices for Group Management

- Implement Best Practices for Group ManagementAfter completing this module, students will be able to:
- Describe the role of groups in managing an enterprise.
- Administer groups with by using the built-in tools in Windows Server 2008
- Describe the best practices for managing groups.

## Module 5: Managing Computer Accounts

M6425

- preferences
- Manage software by using GPSI

#### Module 8: Managing Enterprise Security and Configuration with Group Policy

- Manage Group Membership by Using Group Policy Settings
- Manage Security Settings
- Auditing
- Software Restriction Policy and Applocker

Lab : Using Group Policy to Manage Group Membership

- Configure the Membership of Administrators by Using Restricted Group Policies
- Lab : Manage Security Settings
- Manage Local Security Settings
- Create a Security Template
- Use the security Configuration Wizard

Lab : Audit File System Access

- Configure Permissions and Audit Settings
- Configure Audit Policy
- Examine Audit Results

Lab : Configure Application Control Policies

- Configure Application Control PoliciesAfter completing this module, students will be able to:
- Manage group membership by using Group Policy Settings
- Manage security settings
- Describe the purpose and functionality of auditing
- Describe the purpose of the Software Restriction Policy and Applocker
- Delegate Administrative Permissions
- Audit Active Directory Administration
- Lab : Delegate Administration
- Delegate Permission to Create and Support User Accounts
- View Delegated Permissions
- Remove and Reset Permissions

Lab : Audit Active Directory Changes

- Audit Changes to Active Directory Using Default Audit Policy
- Audit Changes to Active Directory Using Directory Service Changes AuditingAfter completing this module, students will be able to:

www.globalknowledge.nl

Delegate administrative permissions.Audit Active Directory administration.

Lab : Configure DFS-R Replication of SYSVOL

- Observe the Replication of SYSVOL
- Prepare to Migrate to DFS-R
- Migrate SYSVOL Replication to DFS-R
- Verify DFS-R Replication of SYSVOLAfter completing this module, students will be able to:
- Identify the domain controller installation options.
- Install a Server Core DC.
- Manage operations masters.
- Configure Global Catalog
- Configure DFS-R replication of SYSVOL.

#### Module 13: Managing Sites and Active

- Configure Sites and Subnets
- Configure Replication

Lab : Configure Sites and Subnets

- Configure the Default Site
- Create Additional Sites
- Move Domain Controllers into Sites

Lab : Configure Replication

- Create a Connection Object
- Create Site Links
- Designate a Preferred Bridgehead Server
- Configure Intersite ReplicationAfter completing this module, students will be able to:
- Configure sites and subnets.
- Configure replication.

#### Module 14: Directory Service Continuity

- Monitor Active Directory
- Manage the Active Directory Database
- Active Directory Recycle Bin
- Back Up and Restore AD DS and Domain Controllers

Lab : Monitor Active Directory Events and Performance

MonitorAD DS with PerformanceMonitor

Lab : Manage the Active Directory Database

Work with Data Collector Sets

Perform Database Maintenance

**Deleted User** 

info@globalknowledge.nl

Work with Snapshots and Recover a

Lab : Using Active Directory Recycle Bin

Enable Active Directory Recycle Bin

Restore Deleted Objects with Active

Lab : Back Up and Restore Active Directory

030 - 60 89 444

**Directory Recycle Bin** 

#### Create Computers and Join the Domain

- Administer Computer Objects and Accounts
- Perform an Offline Domain Join

Lab : Create Computers and Join the Domain

- Join a computer to the Domain with the Windows Interface
- Secure Computer Joins
- Manage Computer Account Creation

Lab : Administer Computer Objects and Accounts

- Administer Computer Objects Through Their Life Cycle
- Administer and Troubleshoot Computer Accounts

Lab : Perform an Offline Domain Join

- Performan Offline Domain JoinAfter completing this module, students will be able to:
- Create computer accounts and join them to a domain.
- Administer computer objects and accounts by using the Windows Interface and command-line tools.
- Describe and perform the Offline Domain Join process.
- Module 6: Implementing a Group Policy

#### Module 10: Improving the Security of

- Configure Password and Lockout Policies
  Audit Authentication
- Configure Read-Only Domain Controllers

Lab : Configure Password and Account Lockout Policies

- Configure the Domain's Password and Lockout Policies
- Configure a Fine-Grained Password Policy
- Lab : Audit Authentication
- Audit Authentication

Lab : Configure Read-Only Domain Controllers

- Exercise 1: Install an RODC
- Exercise 2: Configure Password Replication Policy
- Exercise 3: Manage Credential CachingAfter completing this module, students will be able to:
- Configure password and lockout policies.
- Audit authentication.
- Configure read-only domain controllers.

- Back Up Active Directory
- Restore Active Directory and a Deleted OUAfter completing this module, students will be able to:
- Monitor Active Directory.
- Manage the Active Directory database.
- Describe the purpose of the Active Directory Recycle Bin.
- Back up and restore AD DS and domain controllers.

#### Module 15: Managing Multiple Domains

- Configure Domain and Forest Functional Levels
- Manage Multiple Domains and Trust Relationships
- Move Objects between Domains and Forests

Lab : Administer Trust Relationships

- Configure Name Resolution between Contoso.com and Tailspintoys.com
- Create a Forest TrustAfter completing this module, students will be able to:
- Configure domain and forest functional levels.
- Manage multiple domains and trust relationships.
- Move objects between domains and forests.

# Extra informatie:

This course will be delivered with digital courseware. In order to have the best learning experience you are asked to bring your own second screen to view the courseware. A second screen includes: tablets and laptops.

## Nadere informatie:

Neem voor nadere informatie of boekingen contact op met onze Customer Service Desk 030 - 60 89 444

info@globalknowledge.nl

www.globalknowledge.nl

Iepenhoeve 5, 3438 MR Nieuwegein